## **Demandes**

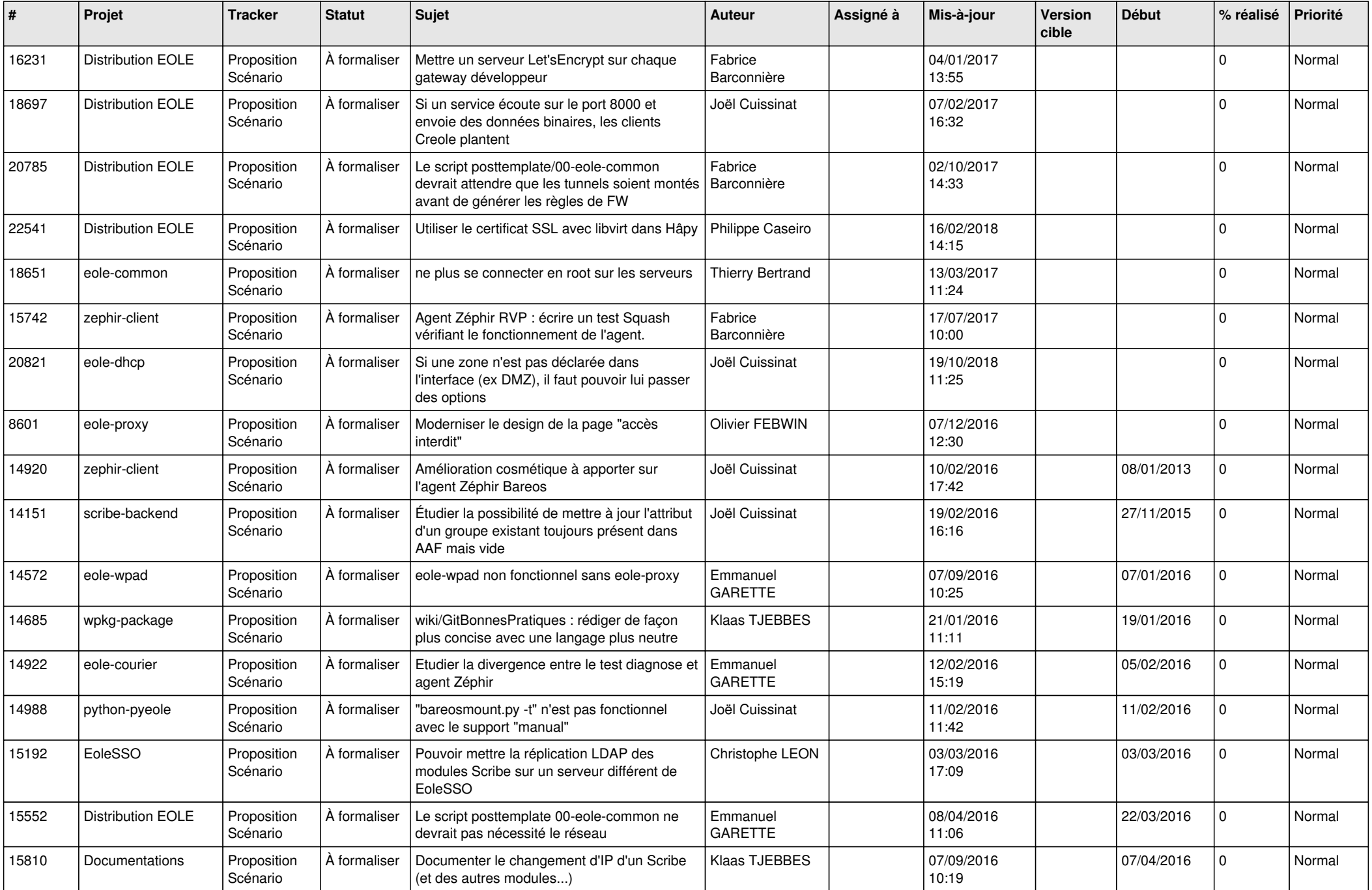

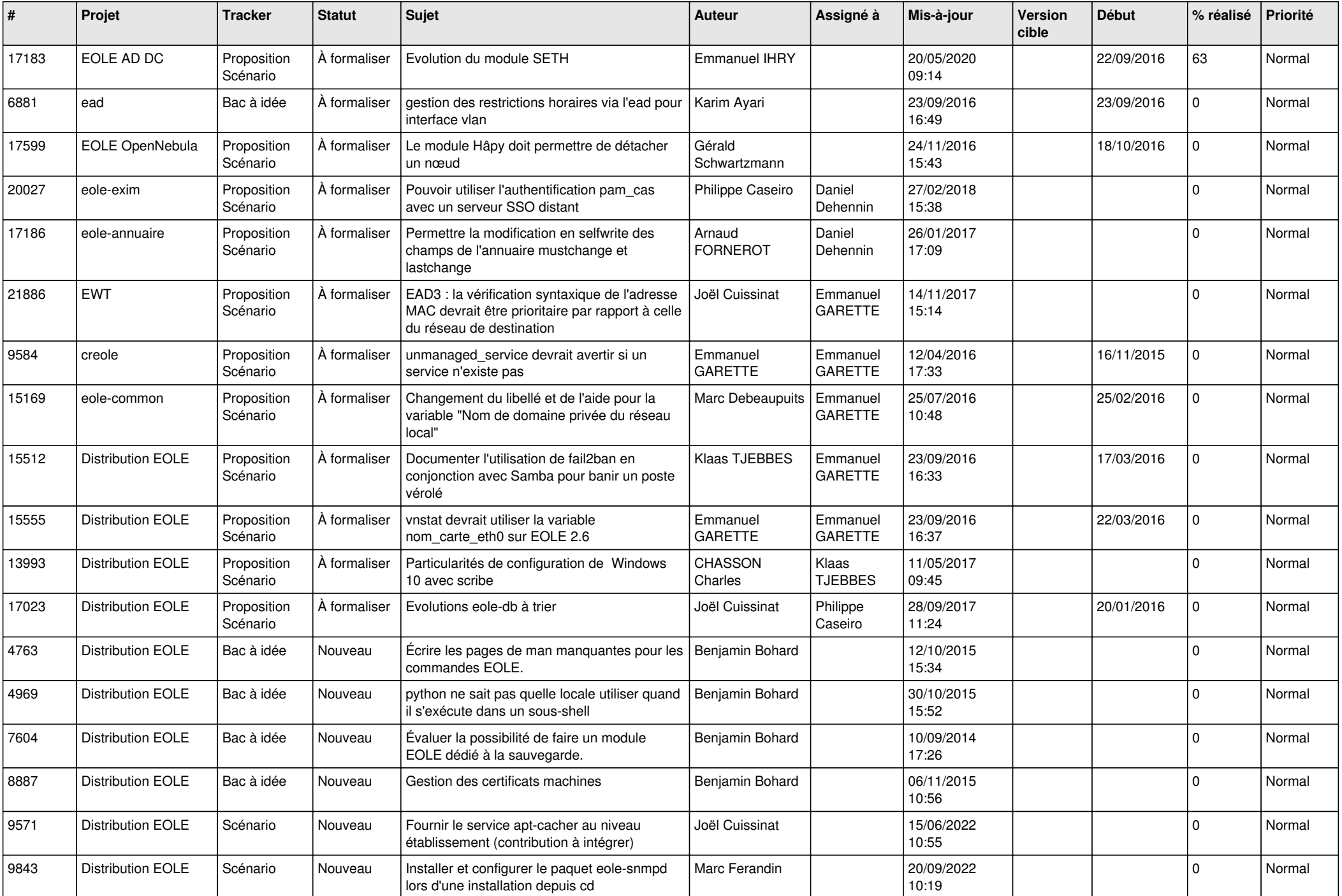

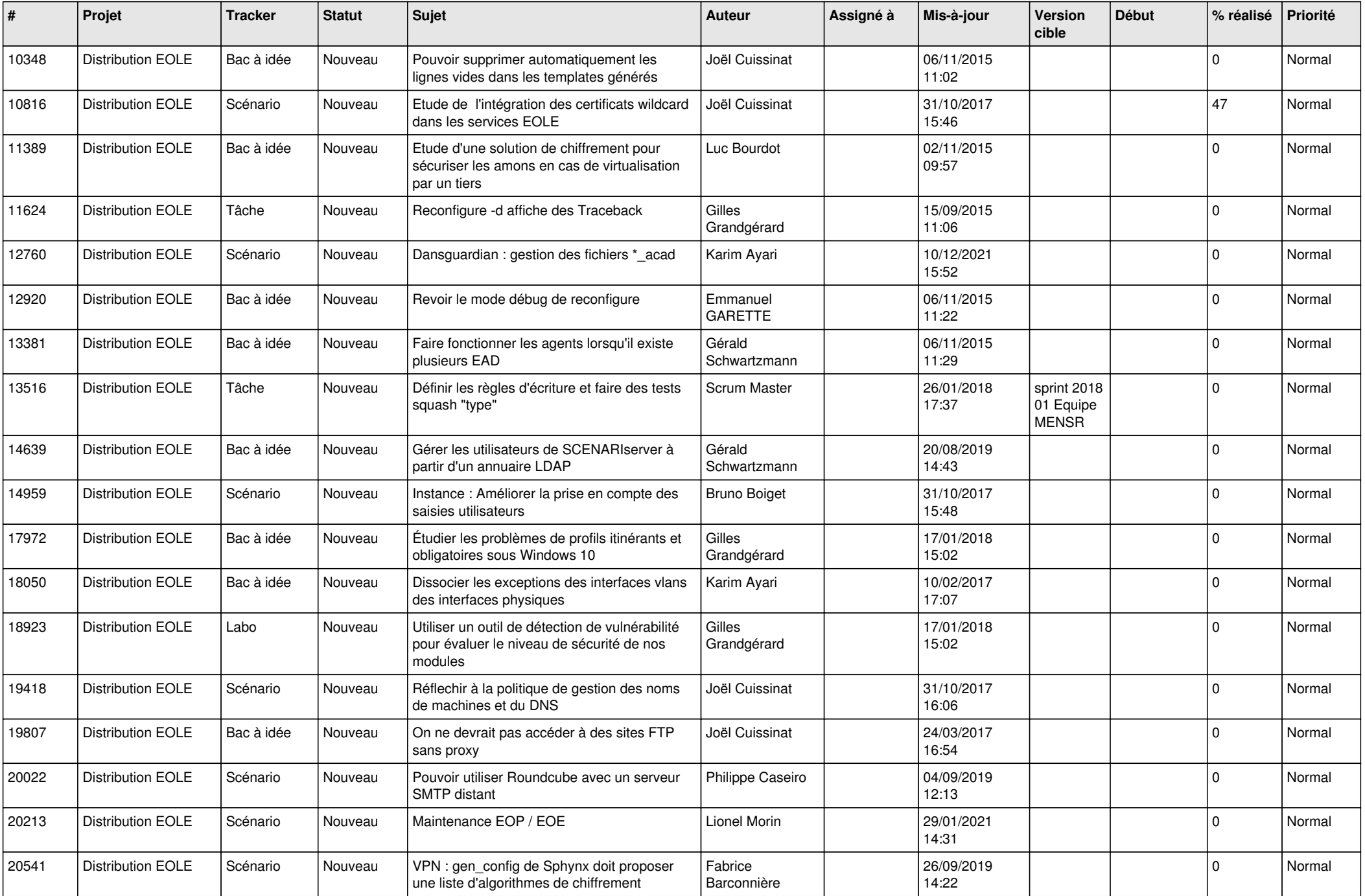

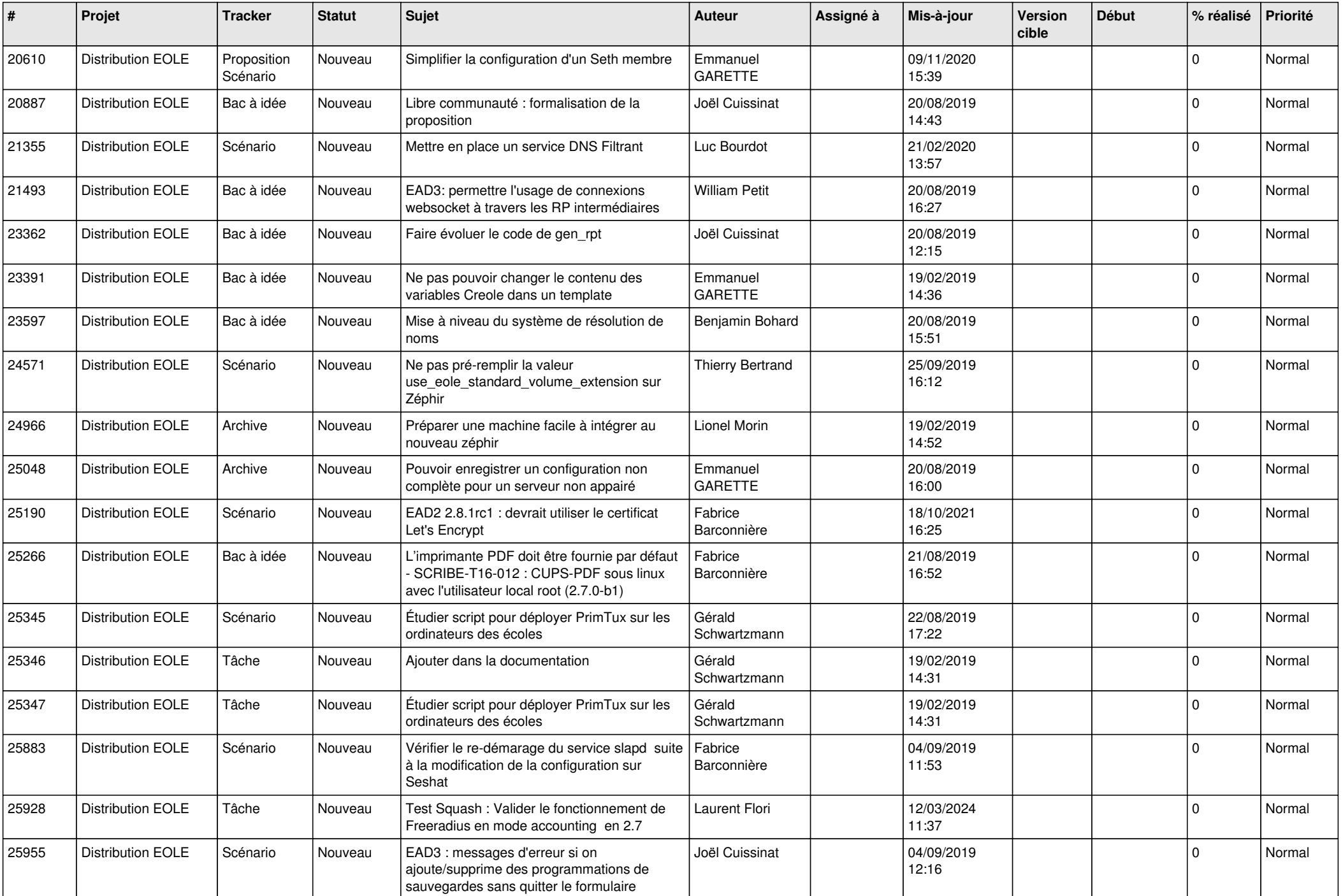

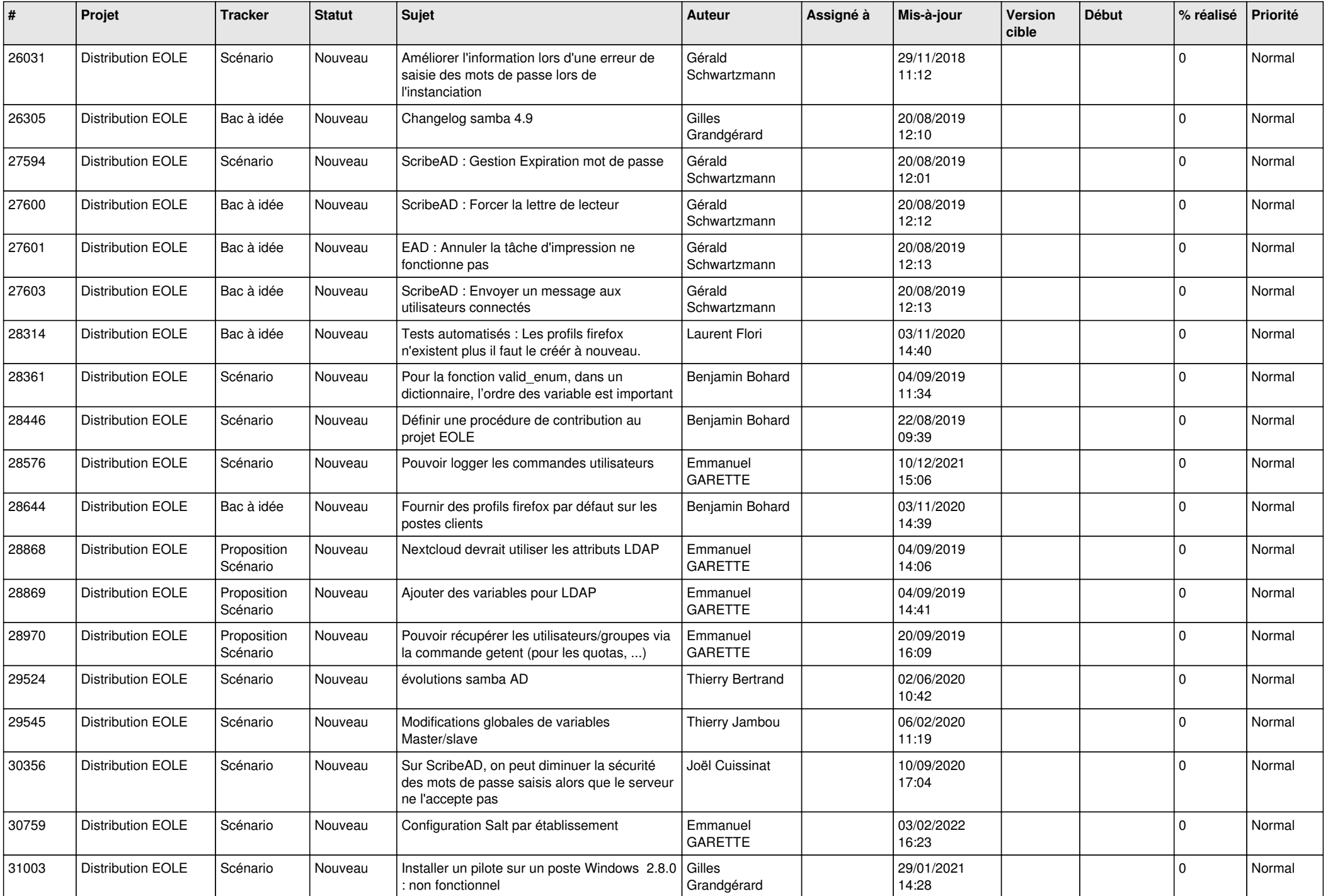

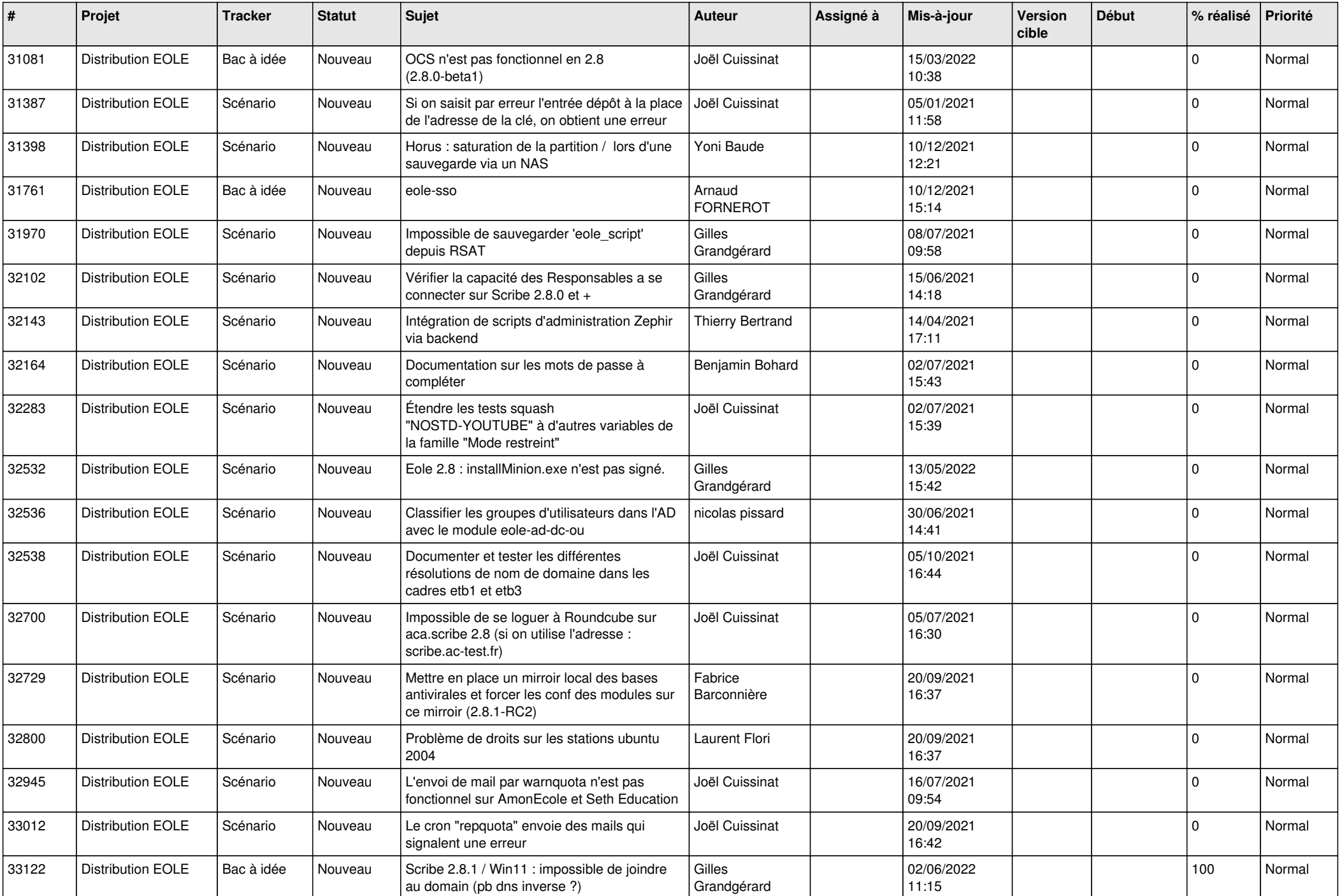

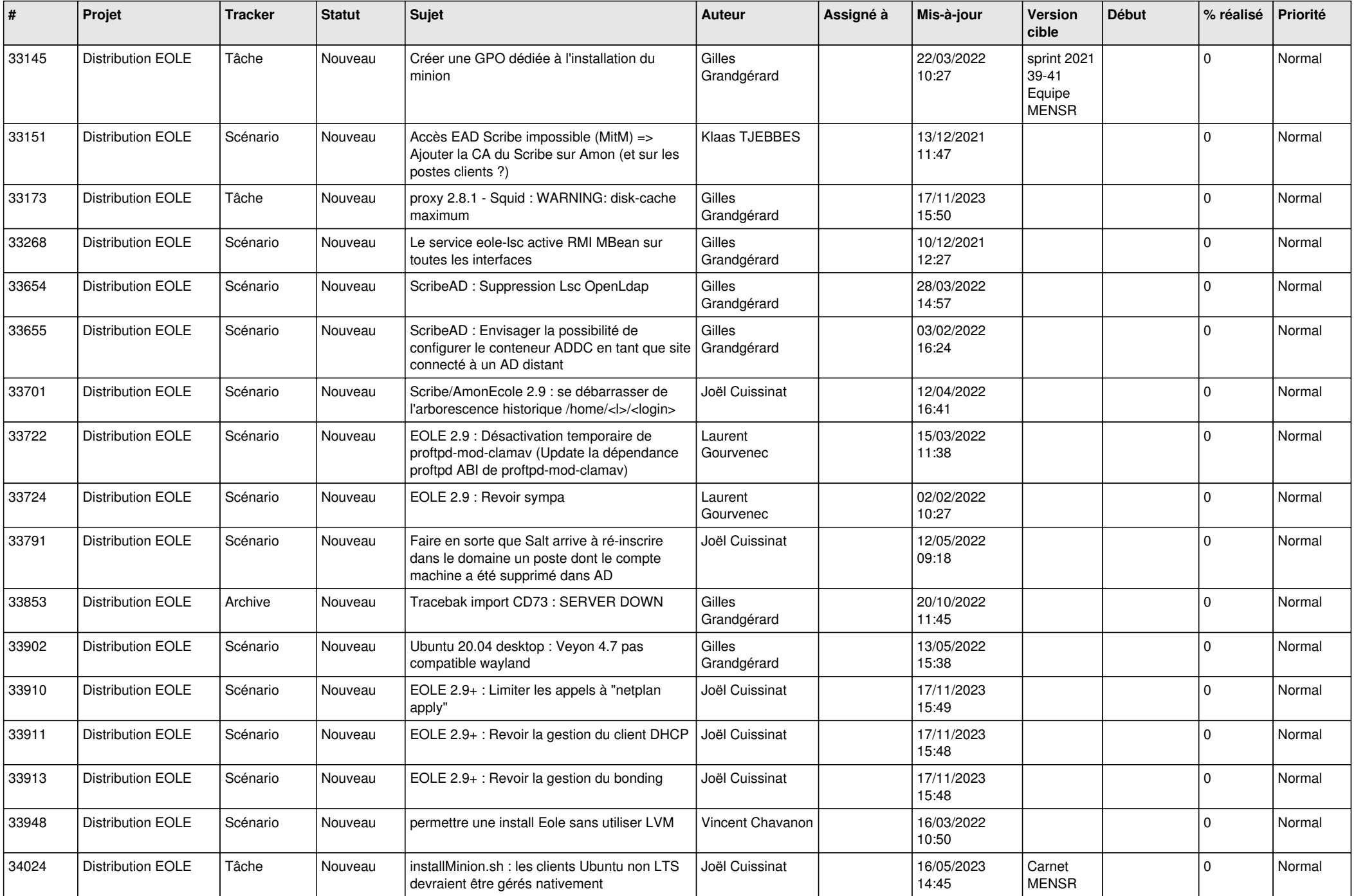

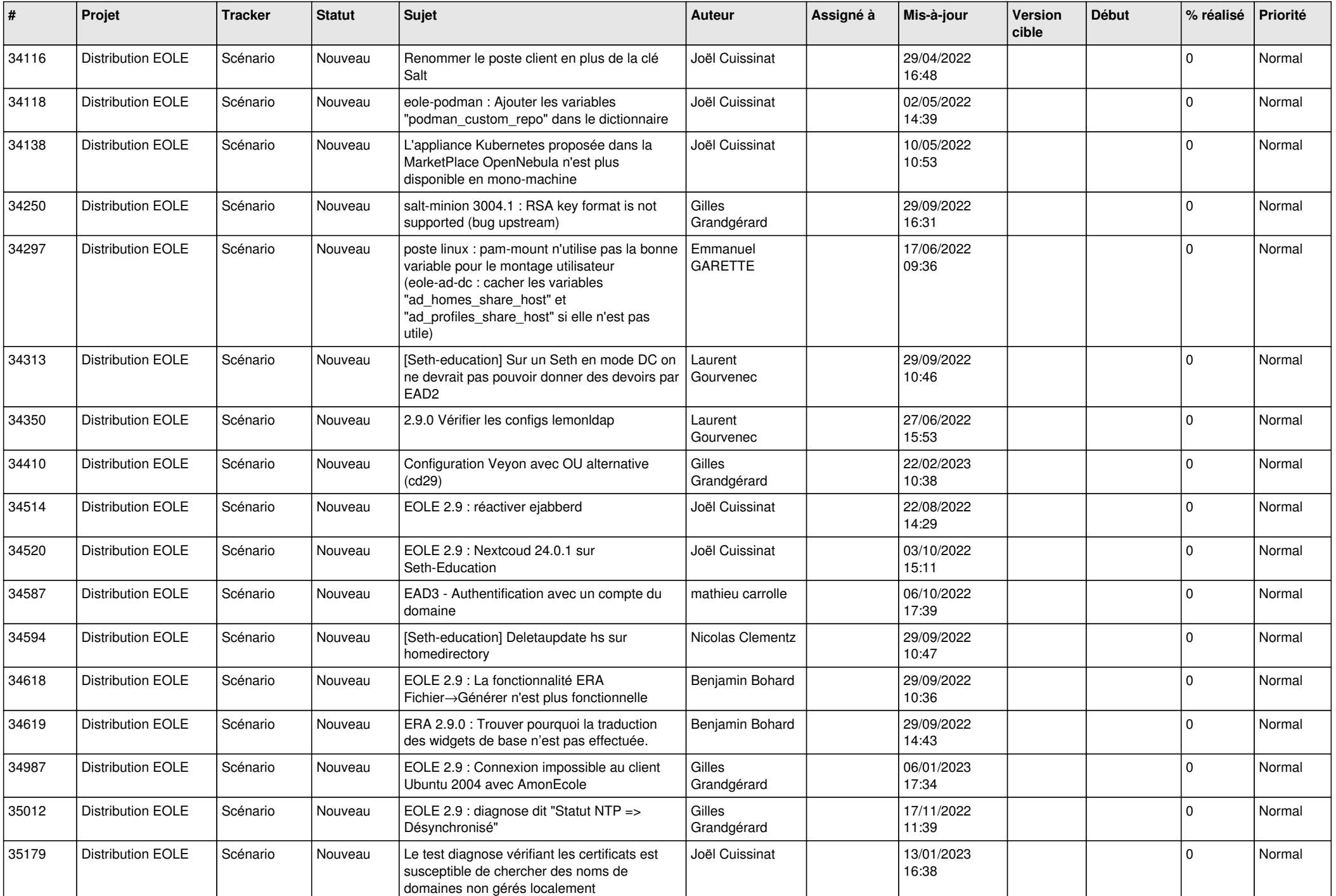

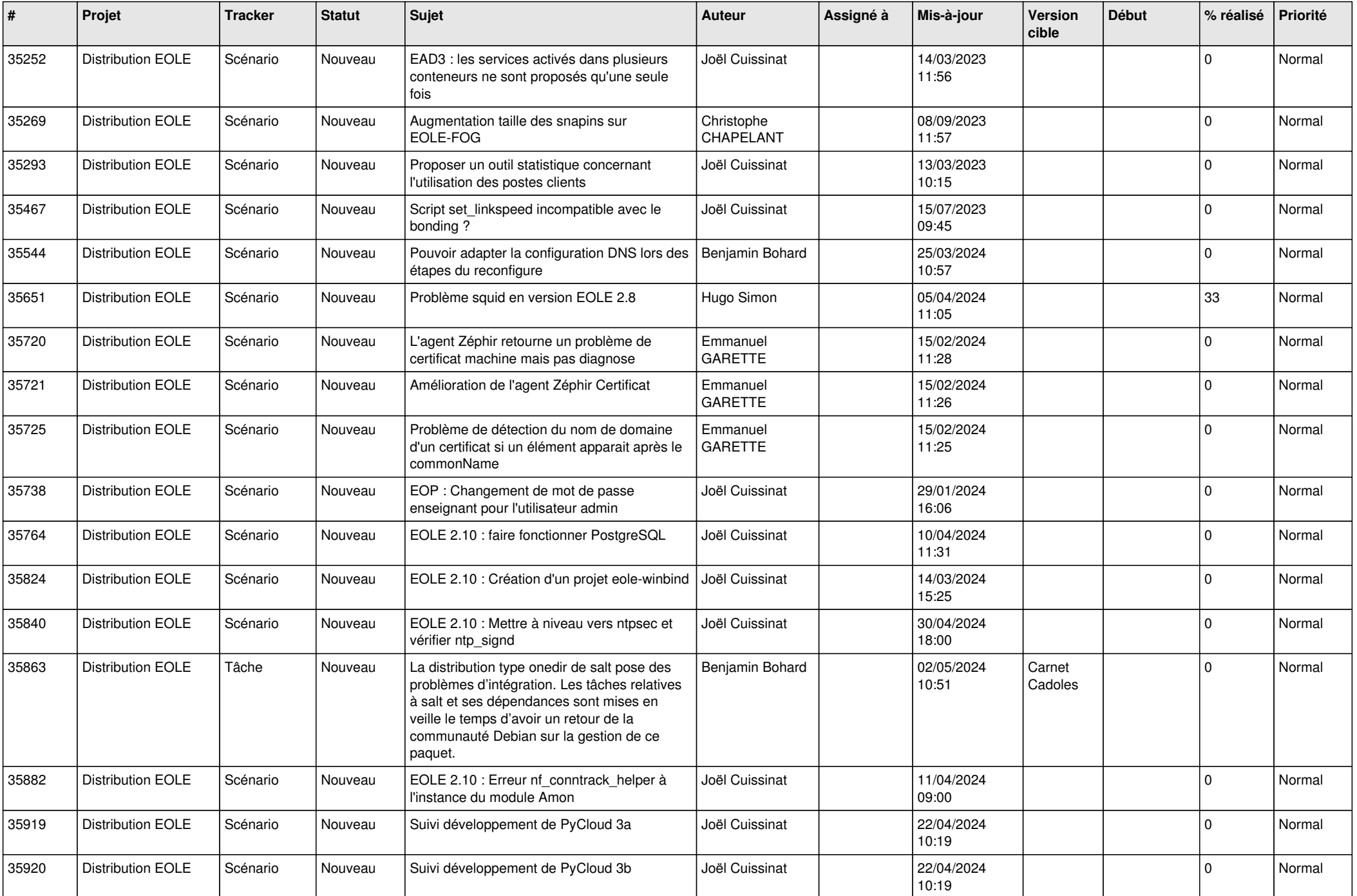

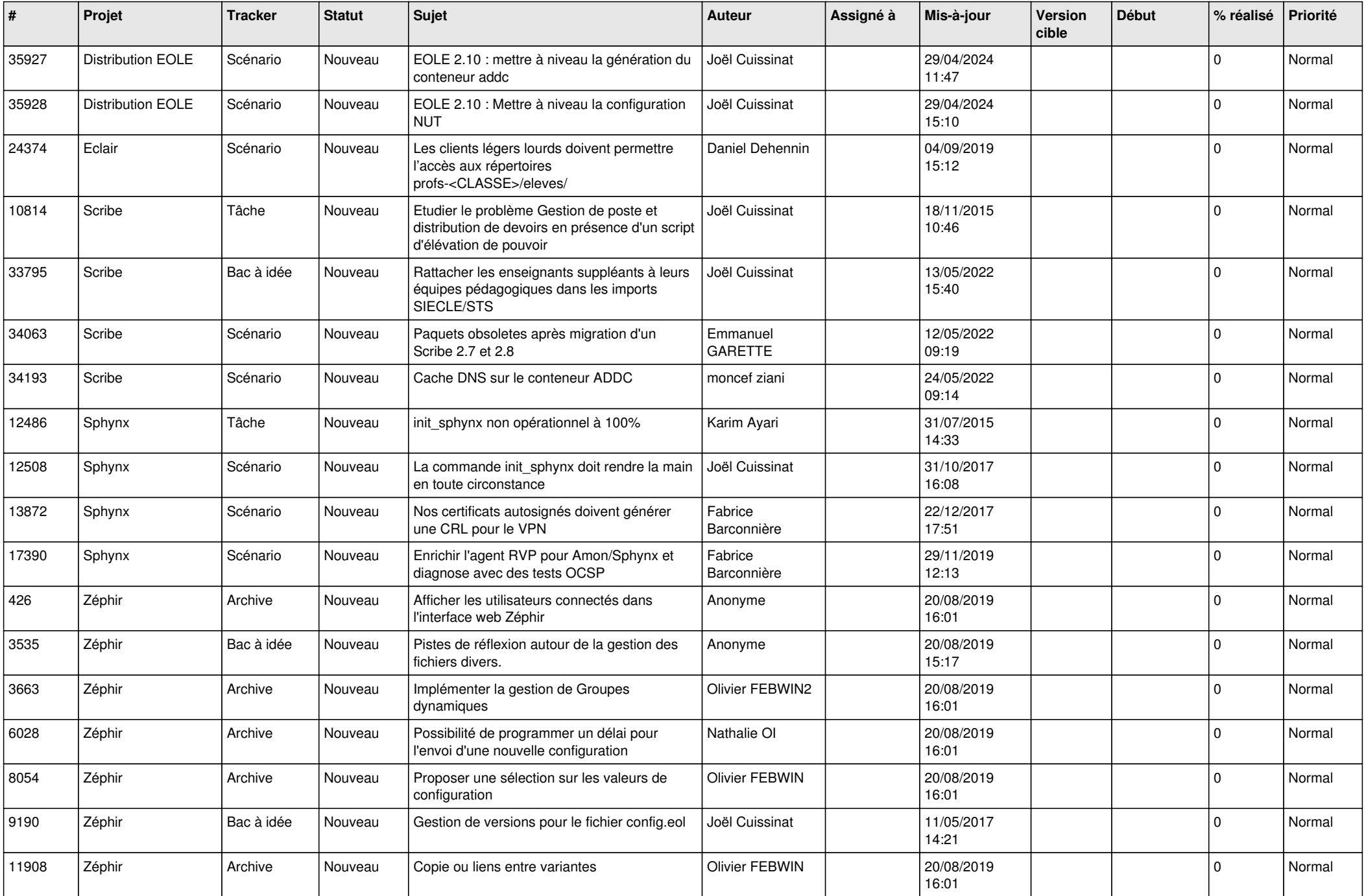

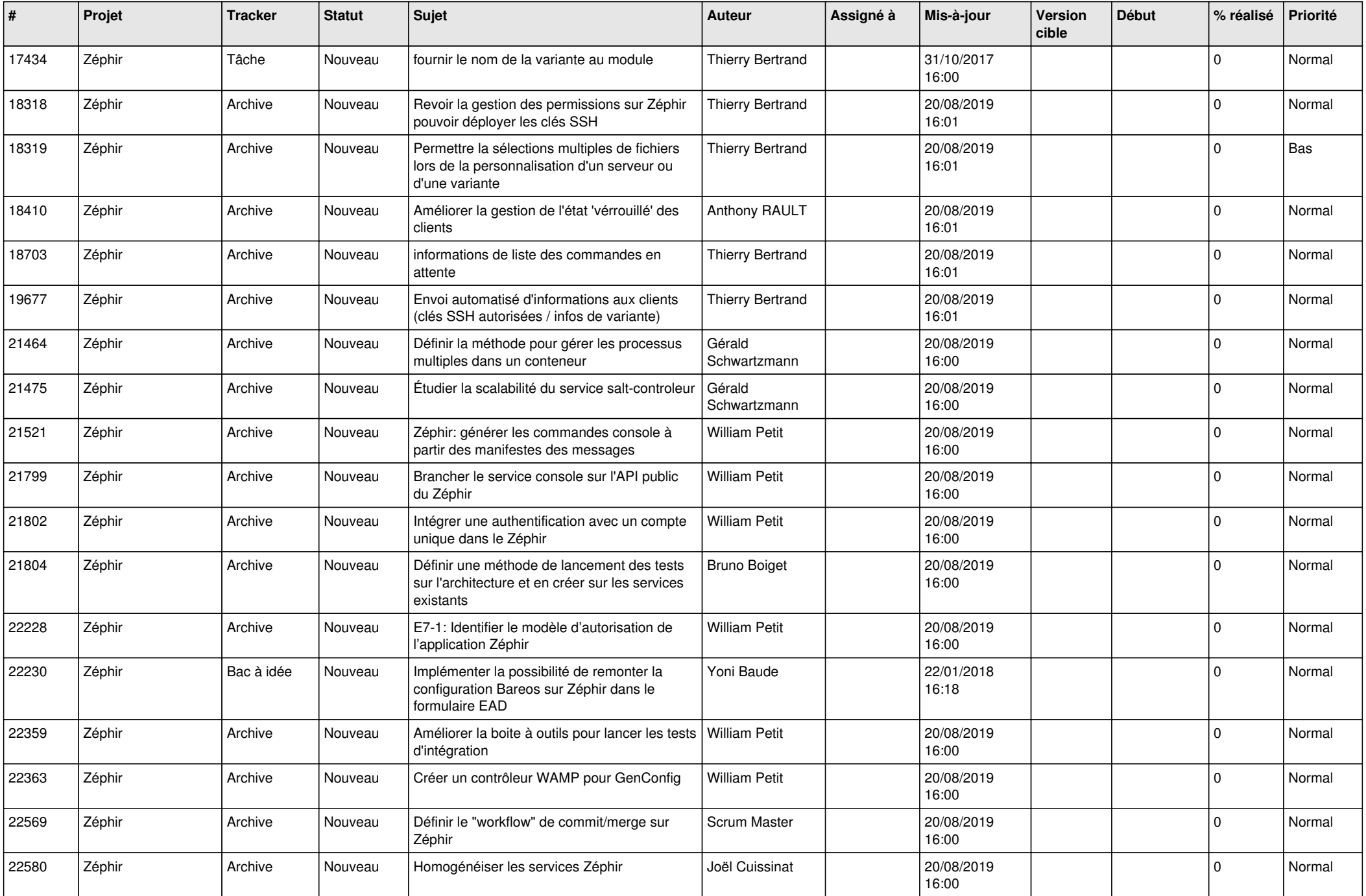

![](_page_11_Picture_515.jpeg)

![](_page_12_Picture_535.jpeg)

![](_page_13_Picture_555.jpeg)

![](_page_14_Picture_579.jpeg)

![](_page_15_Picture_506.jpeg)

![](_page_16_Picture_523.jpeg)

![](_page_17_Picture_571.jpeg)

![](_page_18_Picture_575.jpeg)

![](_page_19_Picture_547.jpeg)

![](_page_20_Picture_539.jpeg)

![](_page_21_Picture_542.jpeg)

![](_page_22_Picture_577.jpeg)

![](_page_23_Picture_545.jpeg)

![](_page_24_Picture_571.jpeg)

![](_page_25_Picture_566.jpeg)

![](_page_26_Picture_577.jpeg)

![](_page_27_Picture_313.jpeg)

**...**